# **Capítulo 7: Crea tu libro de texto libre y extendido**

Actualmente publicar en internet es algo simple, rápido y de enorme impacto. Subir un recurso educativo a un blog, web o canal de vídeo está al alcance de todo el mundo y pone el recurso de inmediato a disposición de la comunidad mundial. De ahí que muchos docentes se hayan lanzado a publicar sus recursos educativos, generando una inmensa cantidad de materiales, de los cuales una pequeña parte la hemos podido explorar en el tema anterior.

Por supuesto, todos los materiales educativos publicados podemos utilizarlos en nuestras clases, muchos podemos distribuirlos sin ningún problema y algunos incluso podemos reutilizarlos para crear otros nuevos que podremos también publicar. Nos interesa este último caso, pues publicando estamos compartiendo y, por tanto, colaborando en la construcción de conocimiento y en la mejora de la educación. Sin embargo, llegados aquí ya tenemos claro que no se trata sólo de subir nuestros materiales sin más. Debemos tener algunas nociones y prácticas muy presentes para que publicar no nos suponga ningún problema legal y además para conseguir que nuestro trabajo se utilice bajo las condiciones que nosotros deseamos.

Como ya dijimos los REA pueden ser cualquier material como imágenes, audios, vídeos o documentos relacionados con la enseñanza y el aprendizaje, también cursos completos en formato OCW o libros de texto, digitales e imprimibles. La práctica totalidad del profesorado utiliza REA como soluciones puntuales a una necesidad de aprendizaje, pero pocos se aventuran a plantear todo un curso con REA. Los motivos son variados: falta de medios, dificultades técnicas, demasiado trabajo… La solución práctica es pedir a nuestros alumnos que compren un libro de texto. Pero, como demostramos en el capítulo 2, otro libro de texto es posible: el libro de texto libre y extendido.

En lo que sigue daremos una serie de orientaciones para abordar el desarrollo de libros de texto libres y extendidos, digitales e imprimibles, aunque la información aportada también puede ser válida para otros formatos de publicación.

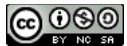

## **Usando el material de otros sin permiso**

Insistimos en que, si no hay ninguna indicación sobre las condiciones de uso de una obra, por defecto, tiene todos los derechos reservados. Los derechos de la obra pueden pertenecer a su autor original o a otro titular a quien le han sido cedidos, por tanto, en cada caso se ha de determinar a quién hay que dirigirse para solicitar permiso. En cambio, no necesitamos pedir permiso para usar obras en los casos siguientes:

#### **1. Material perteneciente al dominio público**

Podemos usar libremente las ideas, la información y todo conocimiento que es patrimonio común y no es susceptible de apropiación. También, cualquier material cuando se ha agotado el período de protección de derechos de explotación. No obstante, hay que citar al autor original y respetar la integridad de la obra. Es importante determinar cuidadosamente si un material es de dominio público, ya que las modificaciones de la ley prevén singularidades a la hora de determinar la caducidad de los derechos de autor. Además, la ley excluye de derechos de autor las disposiciones legales y reglamentarias, sus correspondientes proyectos, las resoluciones de órganos jurisdiccionales, y documentos derivados de organismos públicos.

#### **2. Excepciones que establece la Ley**

También podemos acogernos a alguna de las excepciones previstas por la ley y que limitan los derechos de autor. En este caso, hay que determinar claramente si el uso que queremos hacer queda recogido por excepciones como la copia privada, la cita o la ilustración, entre otras. Cuando se trata de reutilizar materiales para publicar nos interesa la cita. Recordemos que se deben cumplir las siguientes condiciones:

- **a)** que las obras hayan sido divulgadas;
- **b)** que la inclusión en la obra propia sea con carácter ilustrativo, ejemplificativo, demostrativo o comparativo;
- **c)** que se haga con un fin docente o de investigación;
- **d)** que se indique siempre fuente y autoría de las obras.

## <u>@@@</u>

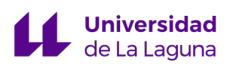

#### **3. Materiales con licencias abiertas**

Los materiales con licencia abiertas siempre pueden ser utilizados sin pedir permiso, pero considerando las libertades o condiciones que ha establecido el titular de la obra para que ésta se utilice y que quedan expresadas a través del tipo de licencia. En todos los casos hay que reconocer al autor y mostrar el aviso de la situación legal.

En los tres casos expuestos se puede utilizar los materiales sin pedir permiso al autor o a las personas que poseen los derechos de explotación. El único requisito es citar correctamente al autor y referenciar adecuadamente la obra utilizada.

### **La importancia de citar**

Una cita es la expresión de ideas o la inclusión de fragmentos de obras ajenas en un trabajo propio con referencia precisa de su origen o fuente. Copiar párrafos o ideas originales de algún autor sin citar adecuadamente al mismo y la fuente de donde se obtuvo la información es incurrir en plagio.

En consecuencia, siempre que hagamos uso de las ideas, palabras o material de otras personas debemos citarlo correctamente. El término "material" hace referencia a productos escritos, orales o electrónicos, entre los que pueden incluirse los siguientes: texto, imágenes, audio, gráficos, obras de arte, conferencias, entrevistas, etc. El hecho de citar adecuadamente las fuentes se justifica por diversas razones:

- Reconocemos y mostramos nuestro respeto por el trabajo de otras personas.
- Dejamos claro ante los lectores cuál es nuestra aportación y cuál es la de otros.
- Facilitamos al lector interesado en profundizar en los trabajos citados las referencias bibliográficas.
- Permitimos al lector que evalúe la fiabilidad de las fuentes que soportan y respaldan nuestro trabajo.

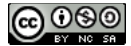

Hay que insistir que si no indicamos que estamos utilizando el trabajo, las palabras o ideas de otras personas, estaremos dando a entender que son nuestras cuando no es así. Estaremos incurriendo en una mala práctica que, deliberada o no, es considerada plagio.

#### **Tipos de cita**

La forma de citar debidamente las fuentes utilizadas puede variar en función del tipo de trabajo realizado. Se cita de manera diferente en prensa, en un artículo de revista, en un trabajo científico, en una presentación de diapositivas, en un clip de vídeo o en un libro de texto. Tanto en estos como en otros tipos de trabajos, lo realmente importante es la honestidad y reconocimiento de los autores, citando de la mejor forma posible nuestras fuentes e influencias.

En función de cómo utilizamos las ideas o materiales de otros, podemos distinguir dos tipos de citas:

- **1. Las citas de referencia** (paráfrasis o resumen) son aquellas que se incluyen cuando redactamos un párrafo tomando ideas de otro autor o autores, pero expresando estas ideas con nuestras propias palabras.
- **2. La cita textual** es aquella que se toma directamente de un texto, transcribiendo literalmente, y debe ir entre comillas.

En el mundo académico se hace hincapié en la precisión de la cita, proponiéndose distintos estilos, algunos específicos de determinadas disciplinas y otros usados por publicaciones concretas. Entre ellos podemos señalar: las normas de la APA (American Psicological Association), una de los más utilizados en el área de las Ciencias Sociales, la norma UNE 50-104-94 (adaptación española de la norma internacional ISO 690:1987), las normas de Vancouver, las de Chicago...

En el caso de crear materiales didácticos, como un libro de texto, debemos ser también cuidadosos y citar convenientemente al reutilizar materiales de otros, especialmente en el caso de imágenes, gráficos y mapas. Sin embargo, no es necesario citar la fuente de los conocimientos generales sobre un área o tema que pueden encontrarse en cualquier

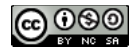

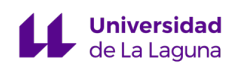

enciclopedia (por ejemplo, la fecha de un hecho histórico, la extensión o la población de un país, etc.). En cualquier caso, si existiese duda de si el material utilizado es de sabiduría común o no debemos citar la fuente de donde se obtuvo.

Para ilustrar la idea anterior, basta revisar cualquier libro de texto de primaria o secundaria. Observaremos que son escasas las citas textuales o referencias a ideas, pues la mayor parte de la información aportada por los autores son conocimientos de carácter general de su disciplina que ellos han expresado de manera original y adaptada al nivel del alumnado al que va dirigido y siguiendo los criterios pedagógicos y metodológicos que han considerado más oportunos. Sin embargo, sí suelen estar referenciadas las imágenes, fotos, diagramas, mapas y otros recursos gráficos, a veces directamente en ellas otras al final del libro en un apartado específico.

## **Gestionar las citas65**

Cuando utilizamos recursos educativos abiertos con licencia Creative Commons, también tenemos que citar. De hecho, todas las licencias CC exigen a los usuarios del recurso que citen el mismo apropiadamente (etiqueta BY o atribución que aparece en cada licencia).

Para muchos docentes habituados a no citar, esta es una de las partes más tediosas del proceso de construcción de un libro de texto o cualquier otro REA. Sin embargo, el procedimiento es realmente sencillo, se trata de que cada vez que tomamos un material de alguien tengamos la precaución de anotar la siguiente información:

- Autor o autores del material
- Título del trabajo
- Fuente: URL donde se aloja el trabajo o libro si es una edición en papel
- Tipo de licencia que utiliza el trabajo y proporcionar un enlace a la licencia

## <u>@@@</u>

<sup>65</sup> Este material ha sido elaborado a partir de: AttributingCreativeCommonsMaterials por AustralianResearchCouncilCentre of ExcellenceforCreativeIndustriesandInnovation CreativeCommonsAustralia, disponible bajo licencia CreativeCommons BY 2.5. Australia. Recuperado de: http://creativecommons.org.au/materials/attributingccmaterials.pdf

Esta obra está bajo una licencia de Creative Commons Reconocimiento-NoComercial-CompartirIgual 4.0 Internacional

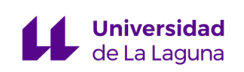

• Cualquier aviso de copyright asociado con el trabajo

Al principio se requiere cierta atención y dedicación para registrar estos datos. Es recomendable no confiar en la memoria, pues volver a buscar materiales más tarde puede ser muy difícil y puede hacer consumir mucho tiempo, incluso es posible que no consigamos encontrar algún recurso que hemos utilizado. En esta ocasión debemos descartarlo.

En cualquier caso, hay algunas soluciones. El caso más sencillo es localizar texto, basta con coger el fragmento entrecomillas y ponerlo en el buscador. Algo más complicado es conocer el origen de una imagen, bien porque no recordamos de dónde la obtuvimos o porque la hemos encontrado en un sitio que nos ofrece pocas garantías. Para este caso hay herramientas de búsqueda inversa donde subes la foto y rastreas la web en busca de los sitios donde está publicada. Un ejemplo de este tipo de herramientas TinEye o Google imágenes.

#### **TinEye**

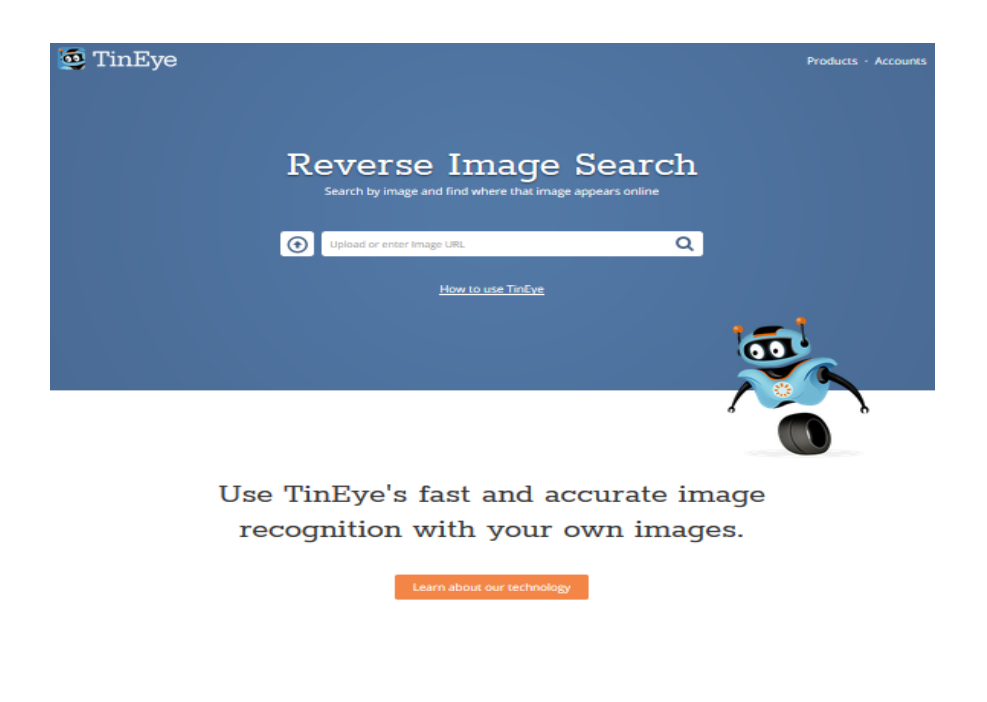

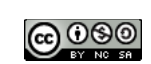

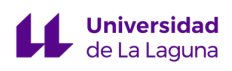

Es una herramienta de manejo muy simple. Funciona desde su página web o integrada en tu navegador a través de extensiones. Le proporcionamos la imagen y TinEye buscará imágenes exactas o similares en la web proporcionando un listado de los sitios donde aparece y algunos datos adicionales.

https://www.tineye.com/

#### **Google Imágenes**

Es una herramienta integrada en el buscador de Google muy fácil de usar. Basta ir a Google Imágenes y en el campo de búsqueda, hacer clic en el icono en forma de cámara de fotos, en la parte derecha al lado de la lupa. Podremos subir la imagen o poner una URL. Con esta información Google nos dará un listado de sitios donde aparece publicada.

https://images.google.com/

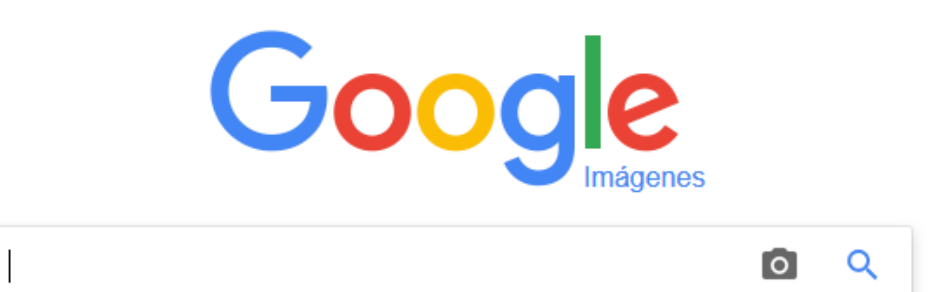

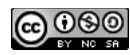

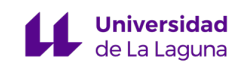

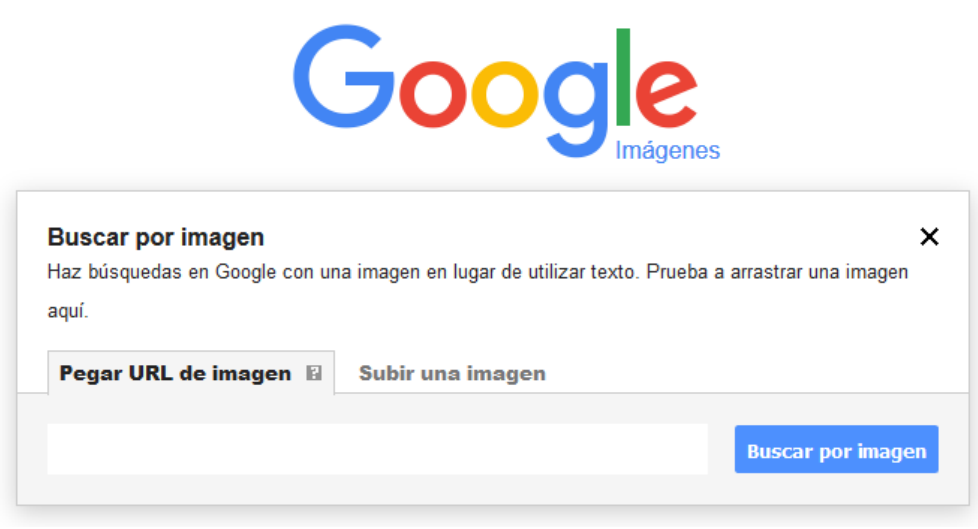

Es posible que aun así no alcancemos la fuente de la imagen y en cualquier caso siempre es una pérdida de tiempo. Para evitar estos inconvenientes, una solución simple a la vez que efectiva es mantener una tabla como la mostrada abajo donde anotaremos cada material descargado. De esta forma te garantizas citar correctamente y no perder tiempo en volver a buscar y comprobar los datos necesarios para citar.

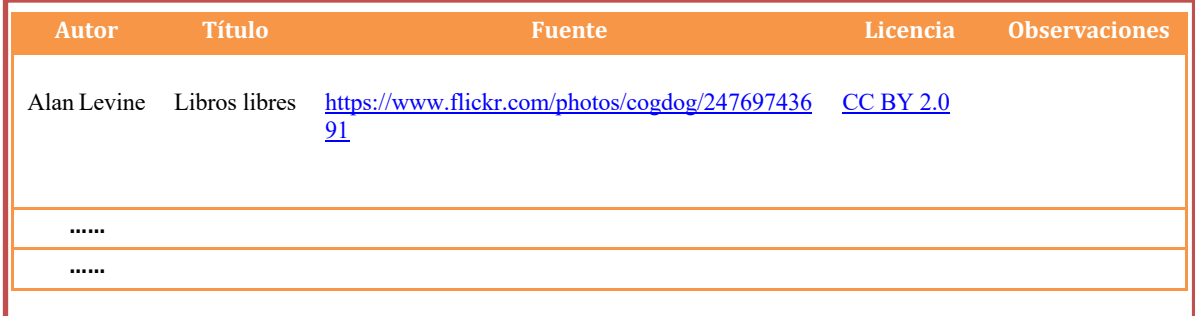

Es cierto que en ocasiones no toda esta información es fácilmente localizable, normalmente porque el propio autor no nos aporta todos los datos. También puede ocurrir que el autor solicite que se le cite de una manera particular que debemos considerar.

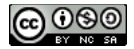

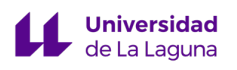

Normalmente los autores indican la información necesaria para citar en una página especifica de su sitio web denominada "derechos de autor", "aviso legal" o en el pie de página. En el caso de plataformas de hospedaje como como Flickr o Youtube, las instrucciones a menudo se pueden encontrar en la página de perfil del usuario. En el caso de los libros, esta información se aporta en la primera o en las últimas páginas.

En el siguiente procedimiento os damos algunas indicaciones más detalladas para abordar el proceso de recogida de la información necesaria para la citación:

#### **1. Identificar al o los autores**

A veces, puede ser difícil identificar al autor, aunque con un poco de sentido común podremos localizarlo. Algunas ideas:

- Si está en un sitio web o blog con varios autores, atribuiremos el trabajo a la persona asociada con el contenido que estamos reutilizando.
- Si hay más de un autor asociado al contenido, hay que dar reconocimiento a todos.
- Cuando se trata de servicios web, como Flickr, a veces el autor sólo puede ser identificado por su seudónimo o nombre de usuario. Siempre es una buena idea ver si podemos encontrar su nombre real; por ejemplo, en la sección "Acerca de" o "Biografía", en la página de perfil o en el aviso de copyright que suele aparece en el píe de página (por ejemplo, © José López 2018). Los autores que quieren ser reconocidos con su nombre real hacen sencillo localizar esta información. Si no podemos encontrar el nombre, es porque el autor prefiere que se use su seudónimo o el nombre de usuario.

El creador del trabajo también puede requerir que se incluya a otros en la atribución, como cocreadores, patrocinadores o editores. Cuando esto ocurra, una vez se identifiquen, también debemos darles reconocimiento. Si no puede proporcionar

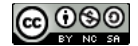

detalles de todas las partes, intentaremos proporcionar detalles sobre dónde encontró el trabajo (por ejemplo, el sitio web, el libro o la revista).

#### **2. Poner el enlace al recurso**

Es importante, siempre que sea posible, proporcionar un enlace al sitio de donde se obtuvo el trabajo original. De esta forma facilitamos a los que llegaron a nuestro trabajo explorar las obras en las que nos hemos basado, dependiendo del medio en el que estamos publicando el trabajo. Esto se puede hacer utilizando un hipervínculo o la URL en texto. Evidentemente, si el trabajo original no tiene una URL asociada esta opción, no la podemos satisfacer. Por otro lado, si prevemos que nuestro trabajo se imprima, debemos aportar el enlace de manera escrita.

#### **3. Incluir enlace a la licencia**

Siempre debemos incluir los detalles de la licencia utilizada en el trabajo. Podemos utilizar la forma de referenciarla que mejor se nos ajuste. Se puede enumerar el nombre de la licencia en su totalidad (por ejemplo, Creative CommonsAttribution-Noncommercial 3.0), se puede utilizar la forma abreviada de la licencia (por ejemplo, CC BY-NC 3.0) o los botones de licencia (por ejemplo  $\circledcirc$   $\circledcirc$ ).

#### **4. Remezcla y trabajos derivados**

Cuando creamos un trabajo derivado, por ejemplo, recortar una foto, o cambiar sus colores, siempre citaremos el trabajo original e indicaremos los cambios que se le han hecho. Una forma sencilla de hacer esto es usar la frase "Este trabajo es derivado de..." y citamos el trabajo original. Si nuestro trabajo es un remezcla de trabajos derivados, se podría decir: "Este trabajo incluye material de los siguientes..." y enumeramos cada trabajo original.

## **Citar en diferentes medios**

Siempre que sea posible, se debe incluir la misma información, independientemente de cómo se publique el trabajo. Sin embargo, a veces esto no es práctico o resulta totalmente

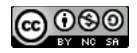

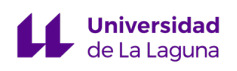

imposible. Por tanto, la forma de citar ha de adecuarse al medio donde publicamos. Por ejemplo, en un libro se tendrá que optar por una cita escrita y larga, pues habrá de incluir los enlaces escritos; sin embargo, si publicamos en la web, podemos aportar una cita más corta que lleve los enlaces activos.

En el caso de libros de texto digitales, para dar reconocimiento y referenciar, pondremos el título con un enlace al trabajo original, el autor (o nombre de usuario) con un enlace al sitio del autor y la licencia con enlace a la licencia a la página de Creative Commons

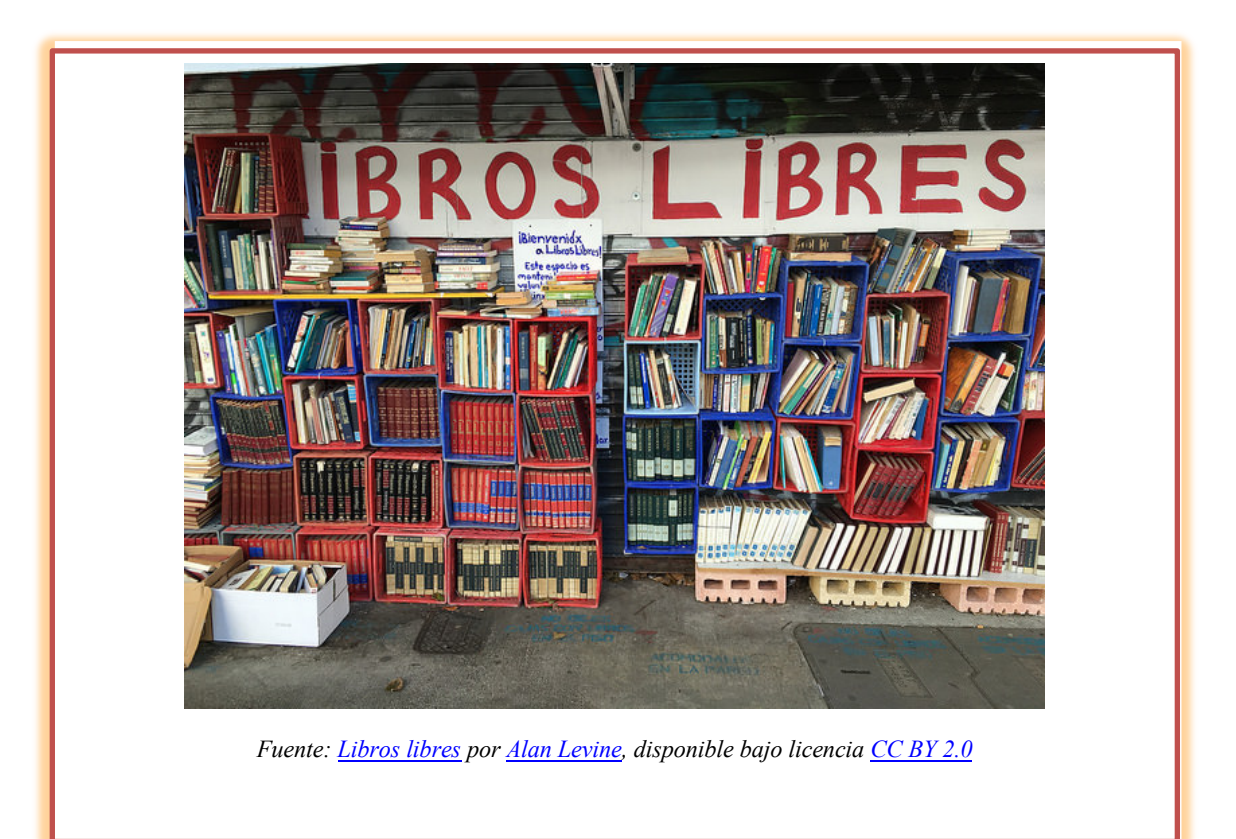

donde se desarrollan las condiciones de esta $66$ . Por ejemplo:

En el caso de libro de texto imprimible y en general para cualquier material impreso, incluiremos la información de atribución junto al trabajo, como pie de página o como notas finales de la publicación. Una opción sencilla puede ser la siguiente:

<sup>66</sup> Ejemplos adaptados de New Media Rights. (Newmediarights, 2009)

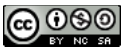

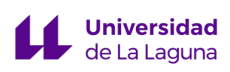

Libros libres por Alan Levine, disponible bajo licencia Creative Commons Attribution 2.0. Recuperado de https://www.flickr.com/photos/cogdog/24769743691

Sin embargo, es posible que tengamos que seguir otras normas propuestas por la editorial o por el área de nuestra disciplina. Por ejemplo, en ciencias sociales se sigue el estilo APA, donde las imágenes y figuras (gráficos, diagramas, dibujos y fotografías) que no sean de propia autoría han de ser referenciadas. Según la norma lo haremos en dos pasos: primero, insertar la imagen y citarla en el texto; segundo, agregar la referencia a la fuente en la lista de referencias.

Por ejemplo, en el texto, al insertar la imagen, añadiremos debajo una nota que comenzará con el número de la figura, ej: "*Figura 1*", seguido de una descripción "Libros Libres", un punto y "Por" apellido del autor y año entre paréntesis "Por Levine (2016)".

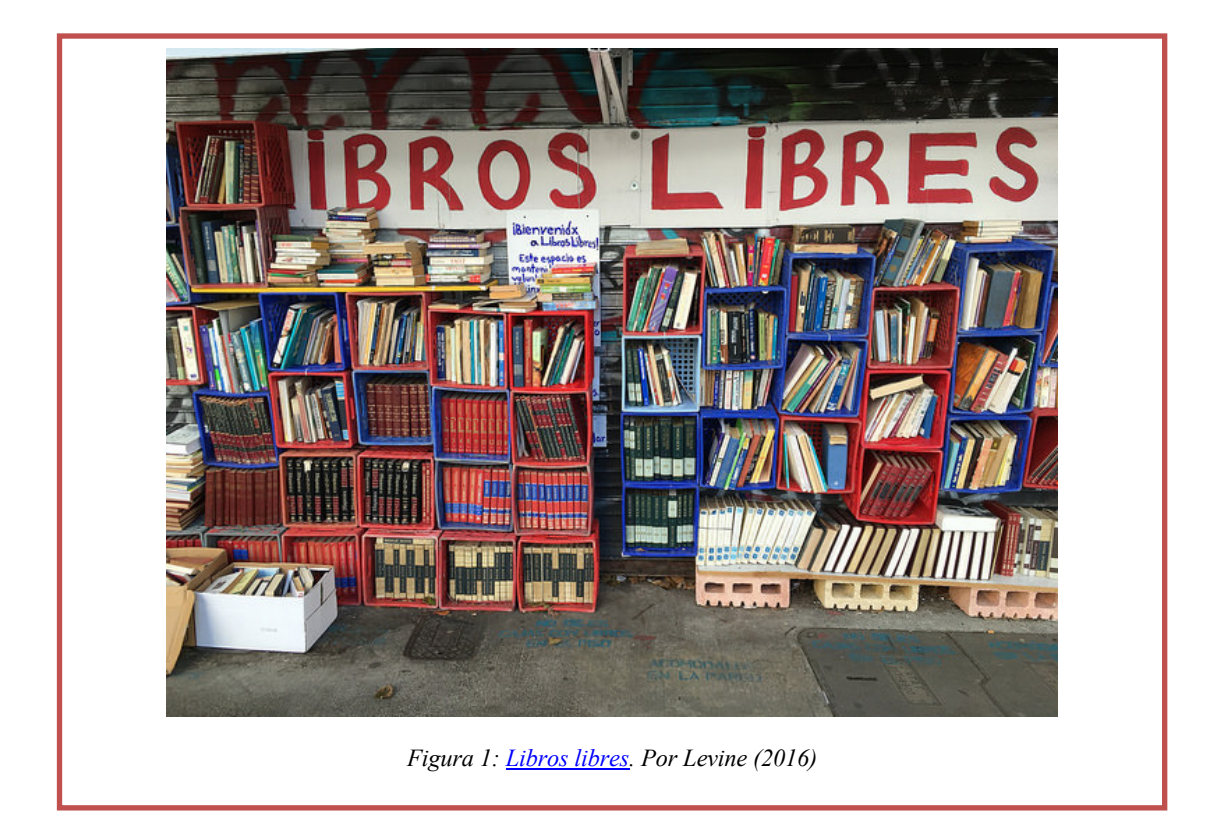

Finalmente, en la lista de referencias añadiremos una entrada como sigue:

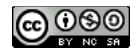

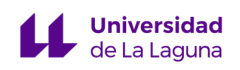

Levine, A. (2016). Libros libres [Figura]. Recuperado de https://www.flickr.com/photos/cogdog/24769743691

## **Extiende tu libro hacia la web**

Un libro de texto no puede entenderse como una unidad cerrada de contenidos empaquetados. Actualmente cualquier libro de texto está vinculado, en mayor o menor grado, a recursos multimedia disponibles en la Web. El profesor al diseñar su libro para un determinado curso o para un determinado grupo de alumnos valorará qué contenidos estarán incorporados directamente en el libro y cuáles estarán en la web. La decisión, como ya vimos, dependerá no sólo de la oportunidad didáctica sino del contexto del alumno y el centro para facilitar el acceso y manejo de contenidos online. El objetivo será que el alumno pueda navegar por los contenidos con sencillez creando un continuo libroweb.

El libro puede incorporar vínculos a REA propios o de terceros. En este caso debemos saber qué recursos se pueden enlazar y también cómo hacerlo, pues como veremos, podemos utilizar enlaces simples y textuales o recurrir a alguna tecnología de realidad aumentada.

## **Consideraciones para enlazar recursos en la Web**

En internet podemos encontrar recursos con todos los derechos reservados que todo el mundo puede visitar. Pero ¿es legal enlazar esos recursos?, ¿podemos publicar una obra con enlaces a estos sitios? Se trata de un tema que ha necesitado de pronunciamiento en los tribunales.

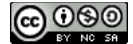

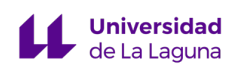

Según el Tribunal de Justicia de la Unión Europea<sup>67</sup>, crear enlaces a informaciones protegidas por derechos de autor y derechos conexos pude hacerse sin pedir autorización siempre que la información que se enlaza haya sido subida a Internet con la autorización del titular de derechos. No está permitido enlazar material subido sin autorización del titular ni cuando el enlace penetra en sitios donde existe un control de acceso, y tampoco si el enlace es a una información que se retiró de Internet.

Por otro lado, debido a la gran cantidad de información que hay hoy en día en la Red, el tribunal argumenta que puede ser difícil saber si dicho contenido es ilegal o no. Por ello, sólo se les considerará responsables de un acto infractor si son conscientes de ello. En todo caso, si esta actividad se realiza con ánimo de lucro, se presume que el prestador de servicios debería saber o ser consciente de la legalidad o ilegalidad de dichos contenidos de los que está extrayendo un beneficio económico. Por tanto, se trataría de una infracción.

Dicho lo cual, al construir cualquier material educativo, por ejemplo, libros de texto, podemos introducir enlaces o cualquier otra tecnología que permita a los alumnos saltar a la web para continuar sus aprendizajes, siempre que el sitio enlazado esté disponible y sea legal.

La forma más elemental de construir estos vínculos es añadir al libro la dirección escrita del recurso online, así el alumno tendrá que escribirla en su dispositivo para acceder al contenido digital. No obstante, la realidad aumentada nos aporta técnicas, algunas muy simples, que hacen este proceso más ágil y atractivo, permitiendo que el alumno con un simple smartphone o tablet y escaneando algún elemento del libro pueda cargar automáticamente el recurso.

## **Usar la realidad aumentada para extender el libro**

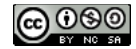

Esta obra está bajo una licencia de Creative Commons Reconocimiento-NoComercial-CompartirIgual 4.0 Internacional

 $67$  SENTENCIA DEL TRIBUNAL DE JUSTICIA de 8 de septiembre de 2016. Disponible en: http://curia.europa.eu/juris/document/document.jsf?text=&docid=183124&pageIndex=0&docla ng=ES&mode=req&dir=&occ=first&part=1&cid=698667

La realidad aumentada es el término usado para definir una realidad mixta y en tiempo real donde se combina la visión de un entorno físico (mundo real) con elementos generados digitalmente (virtuales). No se debe confundir con la realidad virtual que sería una experiencia en la que el usuario se aísla de la realidad del entorno físico para "sumergirse" en un entorno totalmente virtual.

Para implementar esta tecnología es necesario disponer de diferentes elementos:

- Dispositivo con cámara, por ejemplo, un PC, Tablet, Smartphone…
- Un software encargado de hacer las transformaciones necesarias para superponer las dos capas de información (real y virtual)
- Un disparador o "trigger" que actuará como activador. Éste puede ser una imagen, el entorno físico (paisaje, espacio urbano, medio observado), un marcador, objeto o un código QR

#### **Niveles de realidad aumentada**

La realidad aumentada se suele clasificar en cuatro niveles, a saber:

• **Nivel 0: Hiperenlaces con el mundo físico**. Los activadores en este nivel son los códigos QR que nos enlazan con un sitio o recurso web. Este es el nivel más básico y fácil de usar. Si tienes un lector de códigos QR instalado en tu dispositivo móvil, al escanear el siguiente QR te llevará a un vídeo sobre realidad aumentada.

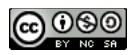

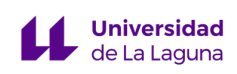

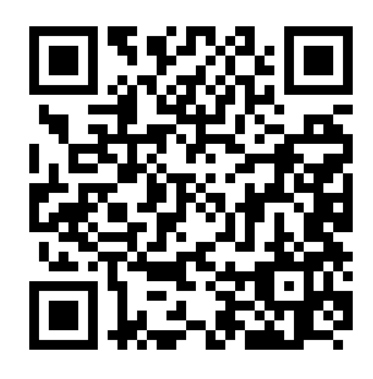

*Figura 9: La realidad aumentada de nivel 0 por Edgar Mozas Fenoll*

• **Nivel 1: realidad aumentada basada en marcadores**. En este nivel los activadores son marcadores, figuras en blanco y negro que cuando las escaneamos normalmente obtenemos un modelo 3D que se superpone en la imagen real.

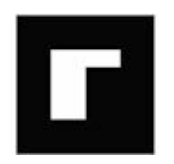

• **Nivel 2: realidad aumentada sin marcadores.** Los activadores son imágenes, objetos, la brújula o la localización GPS de los dispositivos móviles del usuario, gracias a esa información las aplicaciones añaden puntos u objetos de interés sobre las imágenes del mundo real.

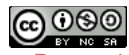

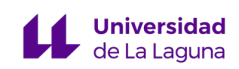

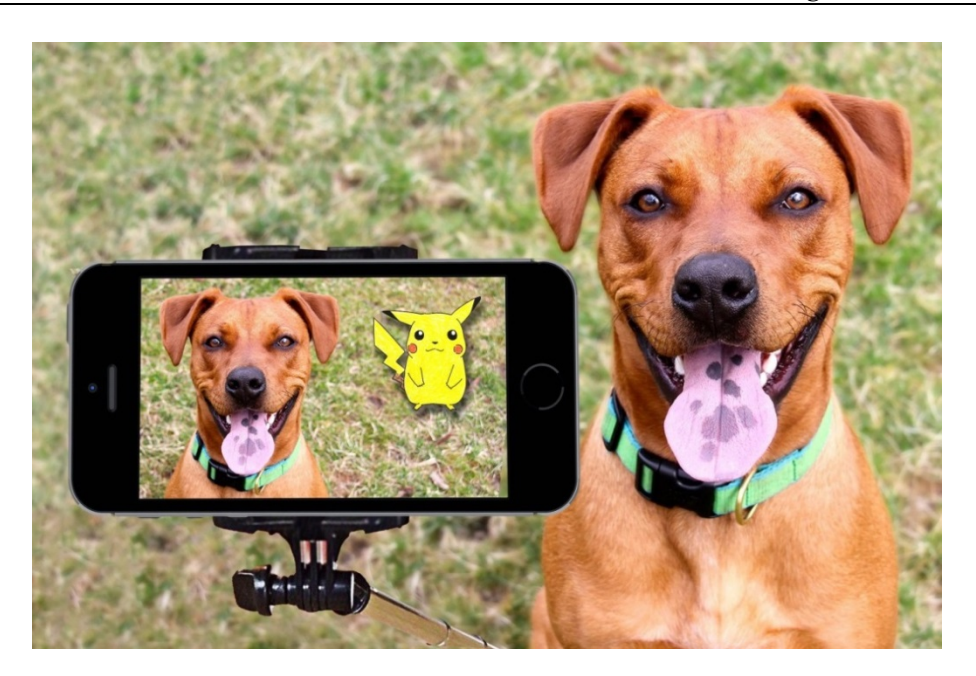

*Figura 10: Realidad aumentada nivel 2 basada en GPS (Pokemon GO)* 

*Fuente: https://pxhere.com/en/photo/572954 //CC0*

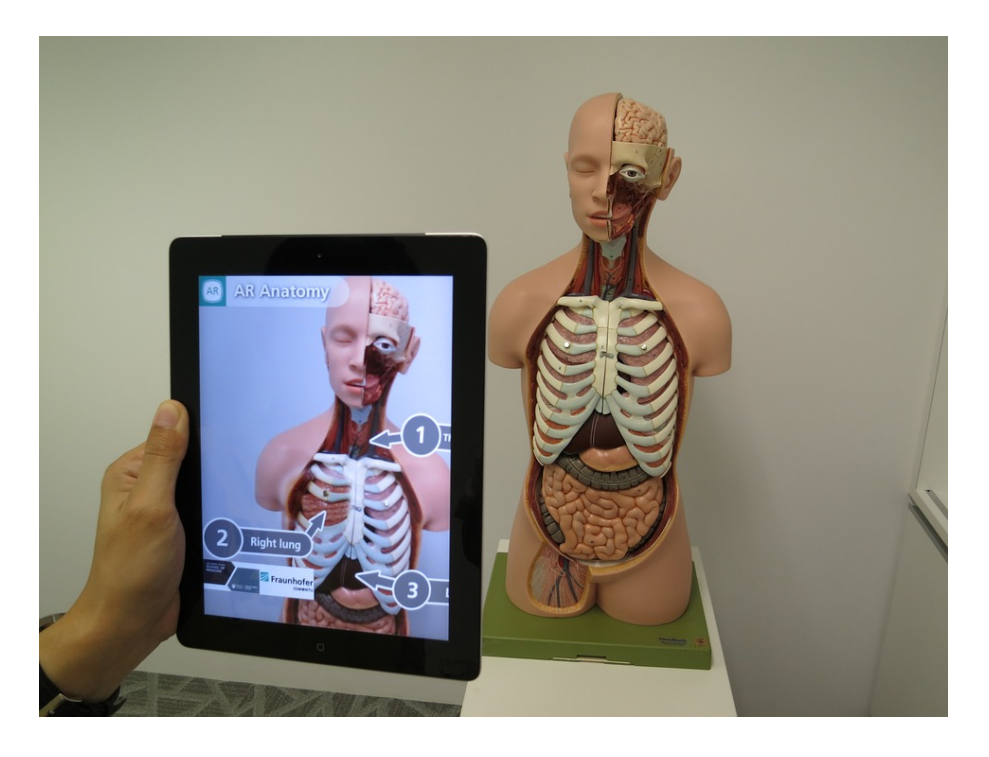

*Figura 11 : Realidad aumentada nivel 2 activapor un objeto. Fuente: https://pixabay.com/es/realidadaumentada-m%C3%A9dica-3d-1957411/ //CC0*

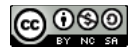

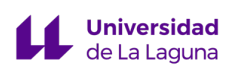

• **Nivel 3: Visión aumentada**. Realidad aumentada incorporada en gafas (por ejemplo, googleglass, lentillas biónicas) que pueden ofrecer una experiencia mucho más completa e inmersa.

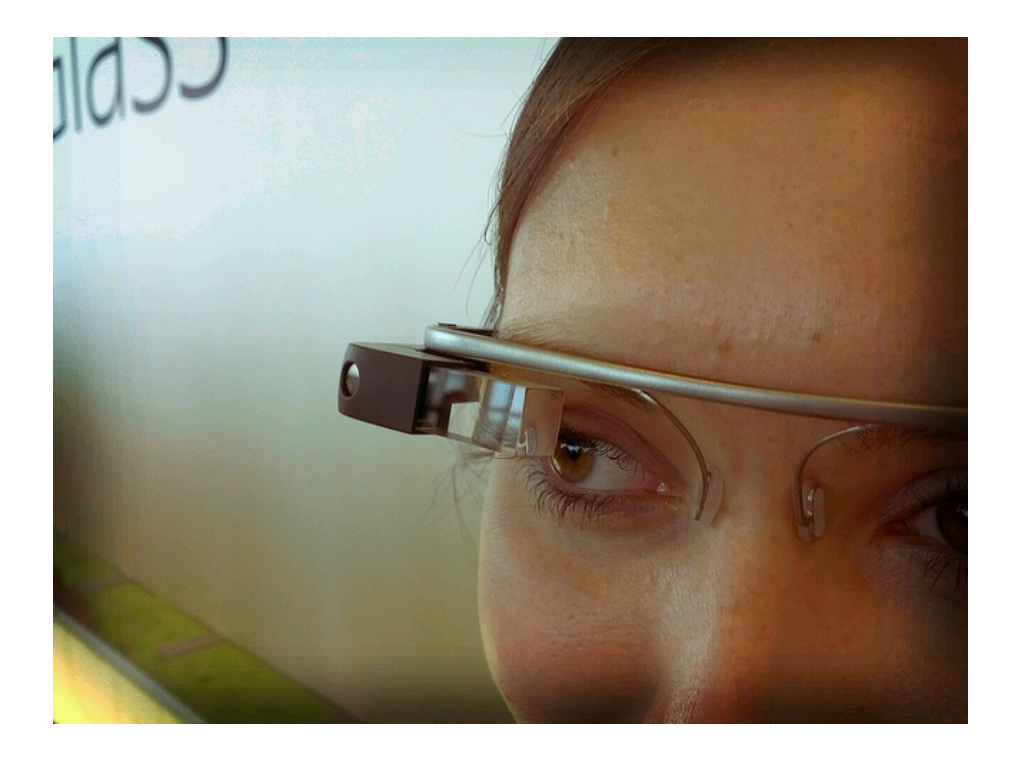

*Figura 12 : Detalle de Google glass, por Antonio Zugaldia. Fuente: https://www.flickr.com/photos/azugaldia/7457645618 //CC BY*

Para ver un ejemplo de visión aumentada, escanea con tu lector de QR el siguiente código:

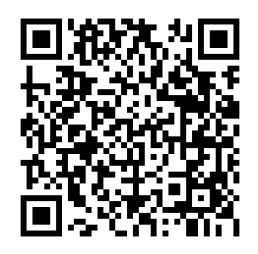

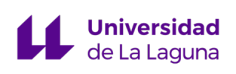

## **La realidad aumentada en los libros**

La realidad aumentada tiene un enorme potencial educativo. Se podrían, por ejemplo, crear libros de texto que incluyan activadores de realidad aumentada para integrar vídeos introductorios del tema, información actualizada, audios, pistas para realizar una tarea y actividades donde los alumnos pudiesen analizar los objetos tratados en clase desde otras perspectivas.

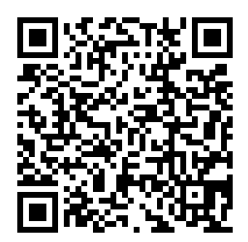

*Figura 13: La realidad aumentada y el libro*

Actualmente disponemos de varias plataformas para crear experiencias de realidad aumentada, por ejemplo, AumentatyAuthor, ARCrowd, ZooBurst, LayAR o Aurasma, entre otras. Todas ellas, con un poco de pericia y dedicación, pueden ser utilizadas para generar experiencias educativas. Sin embargo, para comenzar a trabajar con esta tecnología recomendamos utilizar realidad aumentada de nivel 0 pues su uso es extremadamente sencillo y proporciona grandes resultados.

Se trata de crear un código QR que incluiremos en nuestro libro y que enlazará un recurso de la web, por ejemplo, un PDF, una página, un vídeo, email, etc. Los alumnos sólo tendrán que escanearlo con su smartphone o tablet para acceder al recurso.

Podemos incorporar QR (realidad aumentada de nivel 0) a nuestros libros aplicando simplemente los siguientes cinco pasos:

**1.** Elige una web que te permita generar el código. Algunas de las webs más utilizadas son las siguientes:

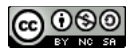

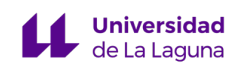

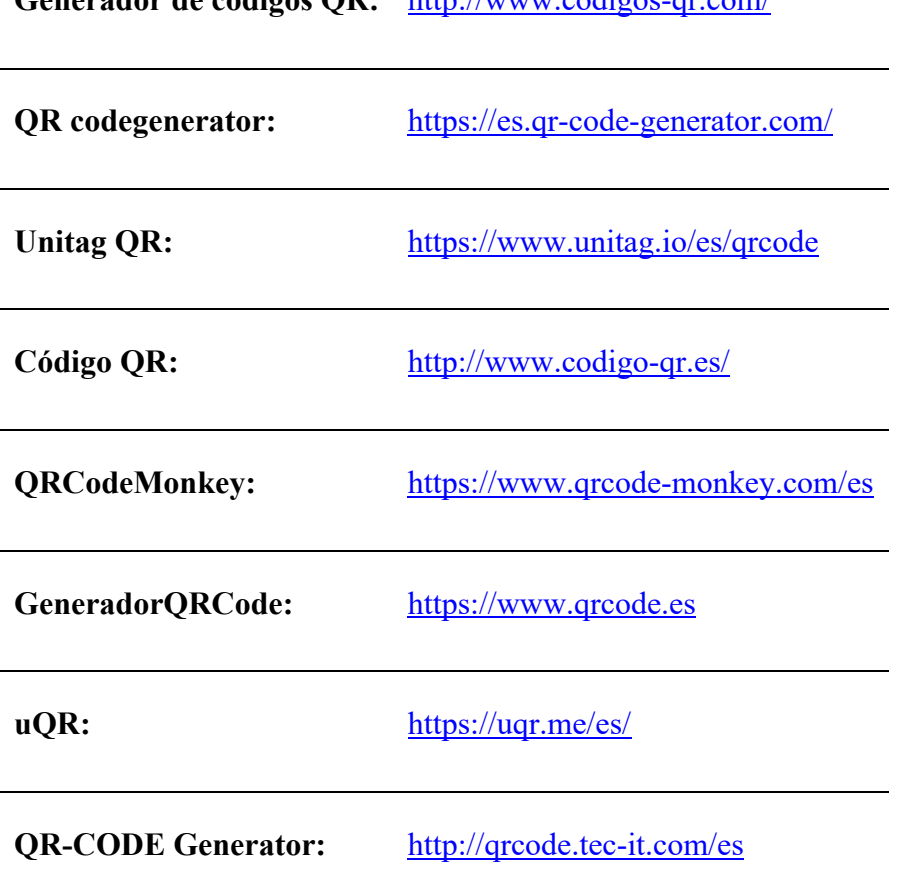

**Generador de códigos QR:** http://www.codigos-qr.com/

Una vez seleccionada la web que vamos a utilizar, como casi todas ofrecen servicios muy parecidos, la forma de utilizarla es como sigue:

- **2.** Seleccionar el tipo de código QR a generar direcciones web, SMS, texto libre, números del teléfono y datos de contacto para Vcards.
- **3.** Rellenar los datos del formulario dependiendo del tipo de contenido a codificar y pulsar el botón generar.
- **4.** Guardar el código QR e incorporarlo al libro de texto.

Los usuarios deberán tener una aplicación de lectura de códigos QR que normalmente ya va instalada en todos los dispositivos móviles.

Además de añadirlos al libro de texto, los QR son muy útiles en los talleres y laboratorios del centro. En estos espacios de aprendizaje hay mucho instrumental al que se le puede aplicar la realidad aumentada, asociar vídeos con instrucciones de uso, descripciones en

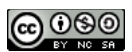

texto, audios, etc. El alumno sólo tendrá que utilizar un dispositivo móvil para acceder a toda esa información.

Llegados aquí, ya tenemos nuestro libro de texto libre y extendido perfectamente ensamblado y orientado a un curso. Ahora debemos proporcionar una licencia a nuestra obra que sea compatible con los recursos que se han remezclado y con nuestro deseo de protección y difusión de la misma. Recordemos que compartir no significa renunciar a todos los derechos, sino sólo aquellos que nosotros decidamos y hayamos indicado a través de la licencia. Es importante que licenciemos el libro claramente antes de difundirlo añadiendo la información necesaria en la portada o en la primera página. También es recomendable que se registre, pues ante posibles disputas legales podremos demostrar que somos los autores y qué licencia propusimos sobre nuestra obra.

## **Registra tu libro**

El registro es voluntario y sólo nos sirve como mecanismo probatorio de la autoría de una obra. En ningún caso es un mecanismo de control o denuncia de infracciones a la propiedad intelectual. Es importante tener claro que una obra registrada no está exenta de ser plagiada o pirateada. Dicho esto, para realizar el registro tenemos dos opciones: los registros oficiales y públicos o empresas privadas que ofrecen este servicio por internet.

## **Registro Oficial de la Propiedad Intelectual.**

En todos los países existe un registro de la propiedad intelectual oficial y público. En España, el Registro General de la Propiedad Intelectual es único en todo el territorio nacional y dispone oficinas en diferentes ciudades. Podemos registrar nuestra obra personándonos en las oficinas o por vía telemática con certificado digital. Se paga una pequeña tasa por los servicios de registro, certificado, etc., pero lo más importante es que el registro vale para siempre y no hay que hacer renovaciones.

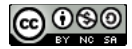

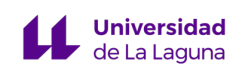

## **Sede Electrónica del Registro de PI en España**

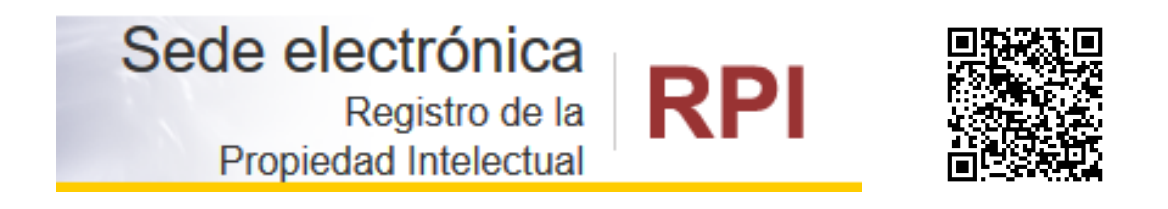

*https://sede.mcu.gob.es/rpi4/webpages/publico/presentacion.seam*

Además de esta opción oficial, en internet han surgido muchas empresas que dan servicios de registro, especialmente pensado para profesionales o corporaciones que han de registrar grandes cantidades de obras y necesitan de un sistema online, ágil y rápido. Entre las varias opciones disponibles podemos recomendar SafeCreative.

## **SafeCreative**

SafeCreative (www.safecreative.org) es un servicio que permite registrar obras mediante un depósito digital con huella digital y de tiempo. Entre sus servicios dispone de una opción gratuita para obras con licencias abiertas que nos puede servir para registrar nuestro trabajo. El primer paso es crear una cuenta personal.

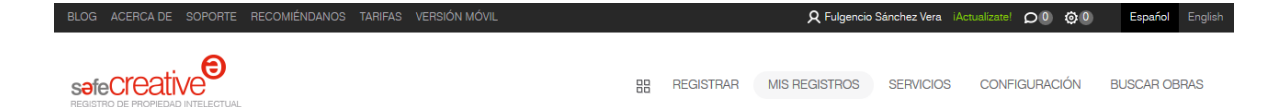

Una vez creada la cuenta, se puede acceder al apartado "REGISTRAR", donde tendremos que elegir el tipo de obra, subirla y completar todos los datos. Observa que en el apartado "licencias" puedes elegir entre las distintas opciones Creative Commons.

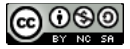

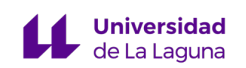

.

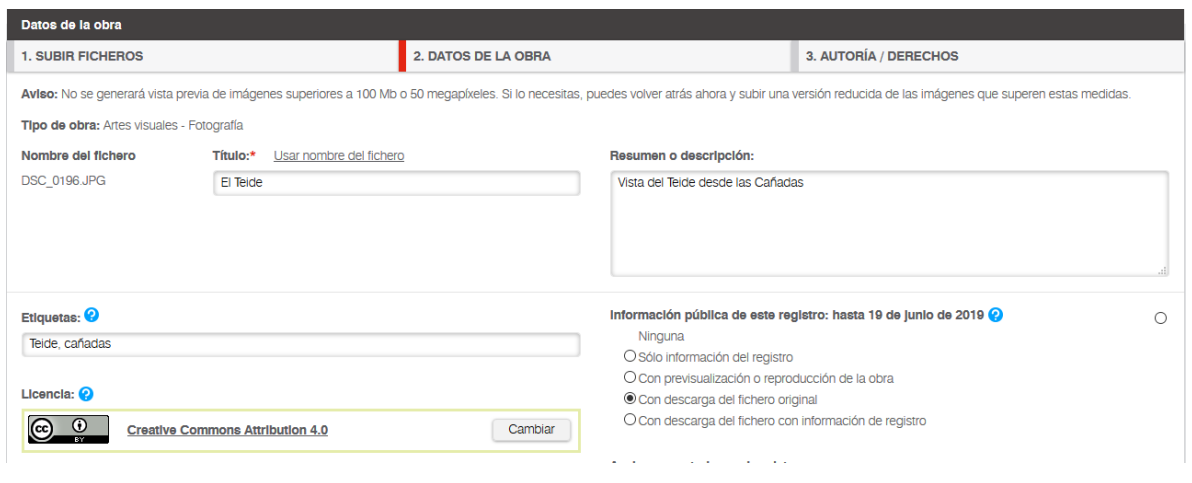

Una vez hemos completado el formulario, podemos confirmar el registro y una copia de la obra quedará depositada en SafeCreative, generando un código de registro asociado junto a la fecha en que se realizó y el resto de información que aportamos.

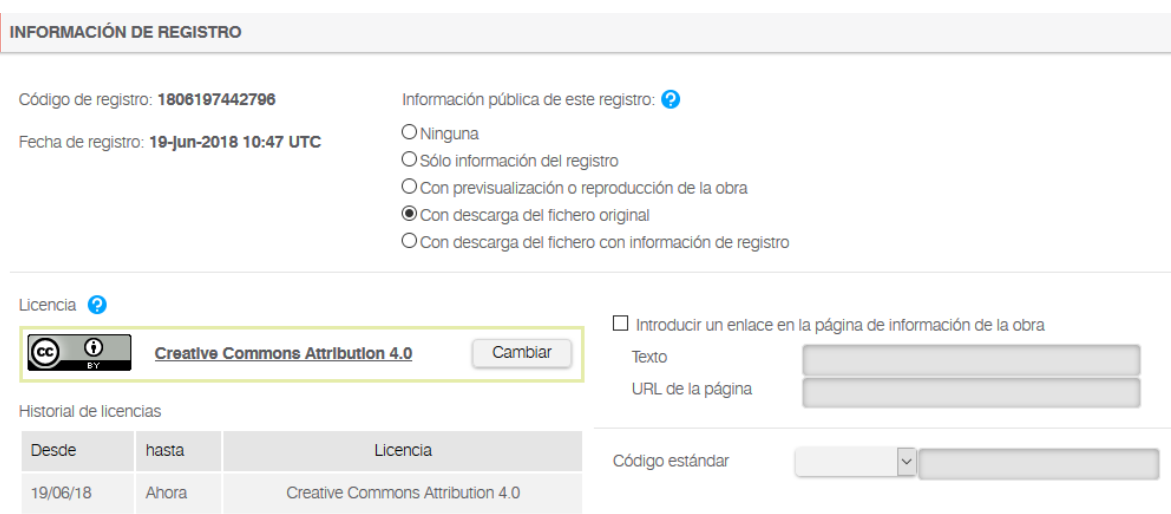

Además, tiene una opción para generar etiquetas de diversos tipos que podremos incorporar a nuestros materiales para informar del registro. A través del código que aparece en las mismas, cualquier persona interesada puede localizar la ficha de la obra y contactar contigo si lo necesita.

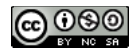

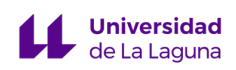

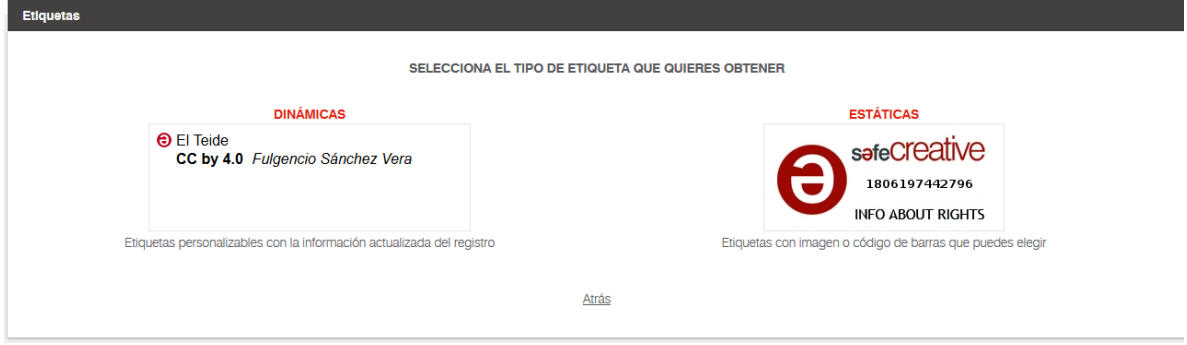

Dentro del servicio gratuito, SafeCreative proporciona una nota informativa en un PDF con firma digital, donde aparecen todos los datos de registro.

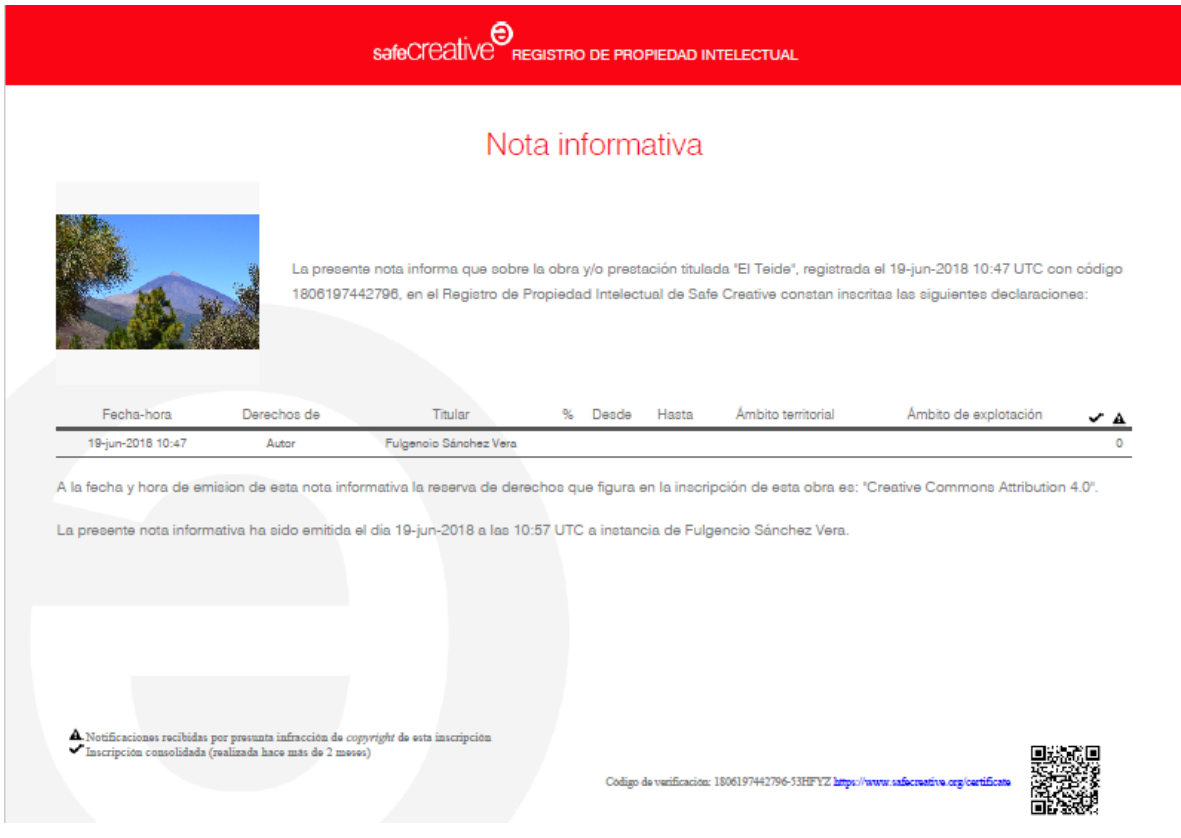

## **Publica tu libro de texto**

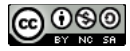

Esta obra está bajo una licencia de Creative Commons Reconocimiento-NoComercial-CompartirIgual 4.0 Internacional

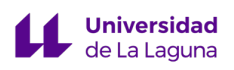

El último paso, una vez que hemos registrado nuestro libro libre y extendido, consiste en compartir nuestra creación con el resto de la comunidad educativa. Tradicionalmente la vía para compartir recursos educativos ha sido de persona a persona a través de nuestras redes personales de compañeros. Pero con el ciberespacio se puede ir más allá de los límites geográficos. Podemos contribuir con nuestros recursos a que el conocimiento se expanda y la educación mejore globalmente. Esto se consigue cuando publicamos en internet nuestro material educativo, algo que resulta muy sencillo hoy en día.

Una de las opciones más rápidas es a través de nuestra web personal y la web de centro. También podemos recurrir a los portales institucionales de nuestra administración educativa y ofrecerles el recurso. Estos portales tienen equipos de gestión de contenidos que valorarán nuestro recurso y decidirán sobre su publicación. Otra opción es recurrir a los grandes portales de contenidos, alguno de los cuales ya vimos en el capítulo 6.

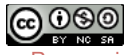